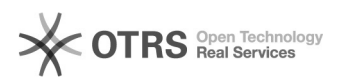

## Como configurar a VPN USPnet no Linux?

## 23/01/2019 03:01:03

## **Imprimir artigo da FAQ**

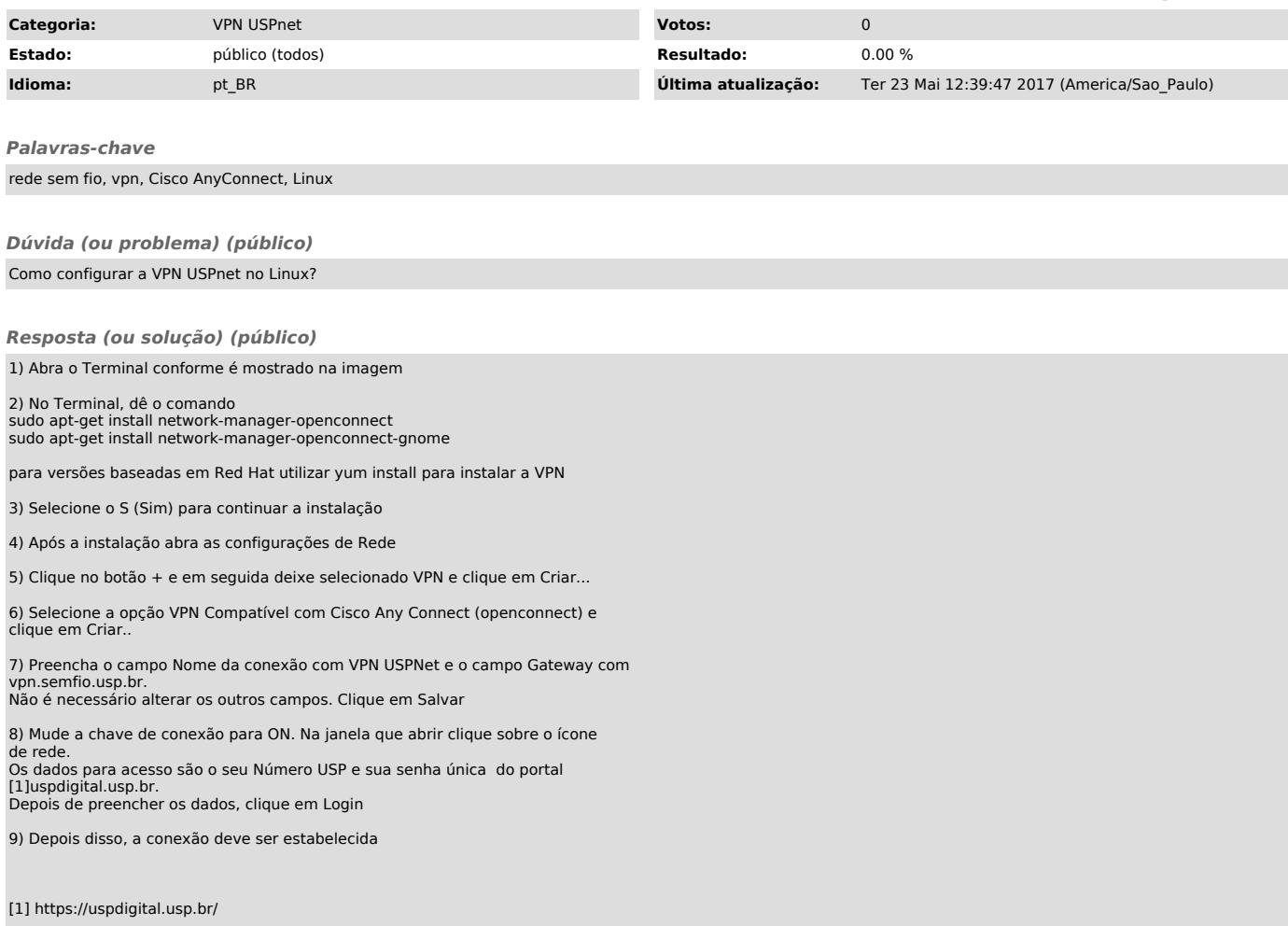